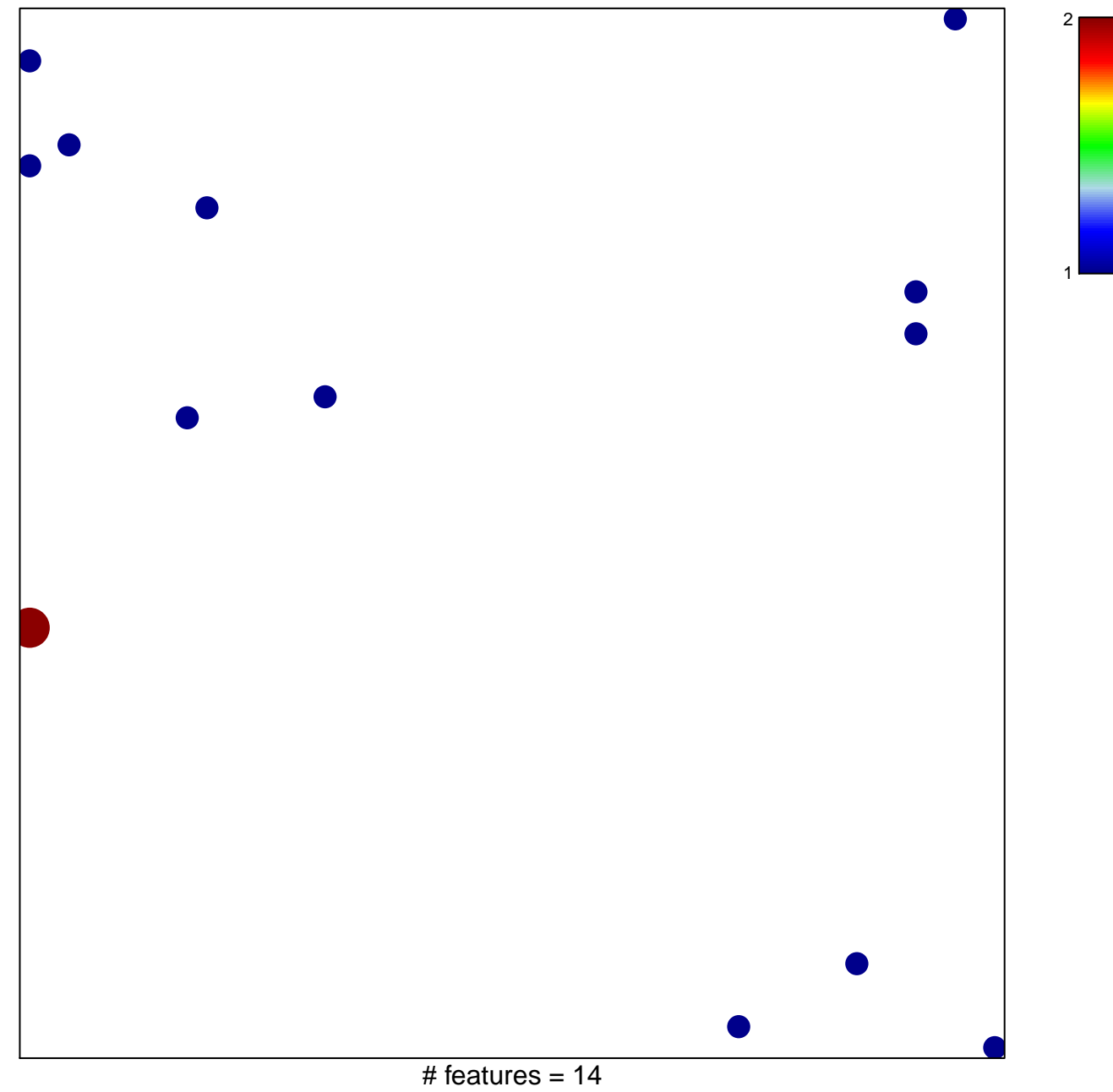

chi-square  $p = 0.82$ 

## **SA\_G1\_AND\_S\_PHASES**

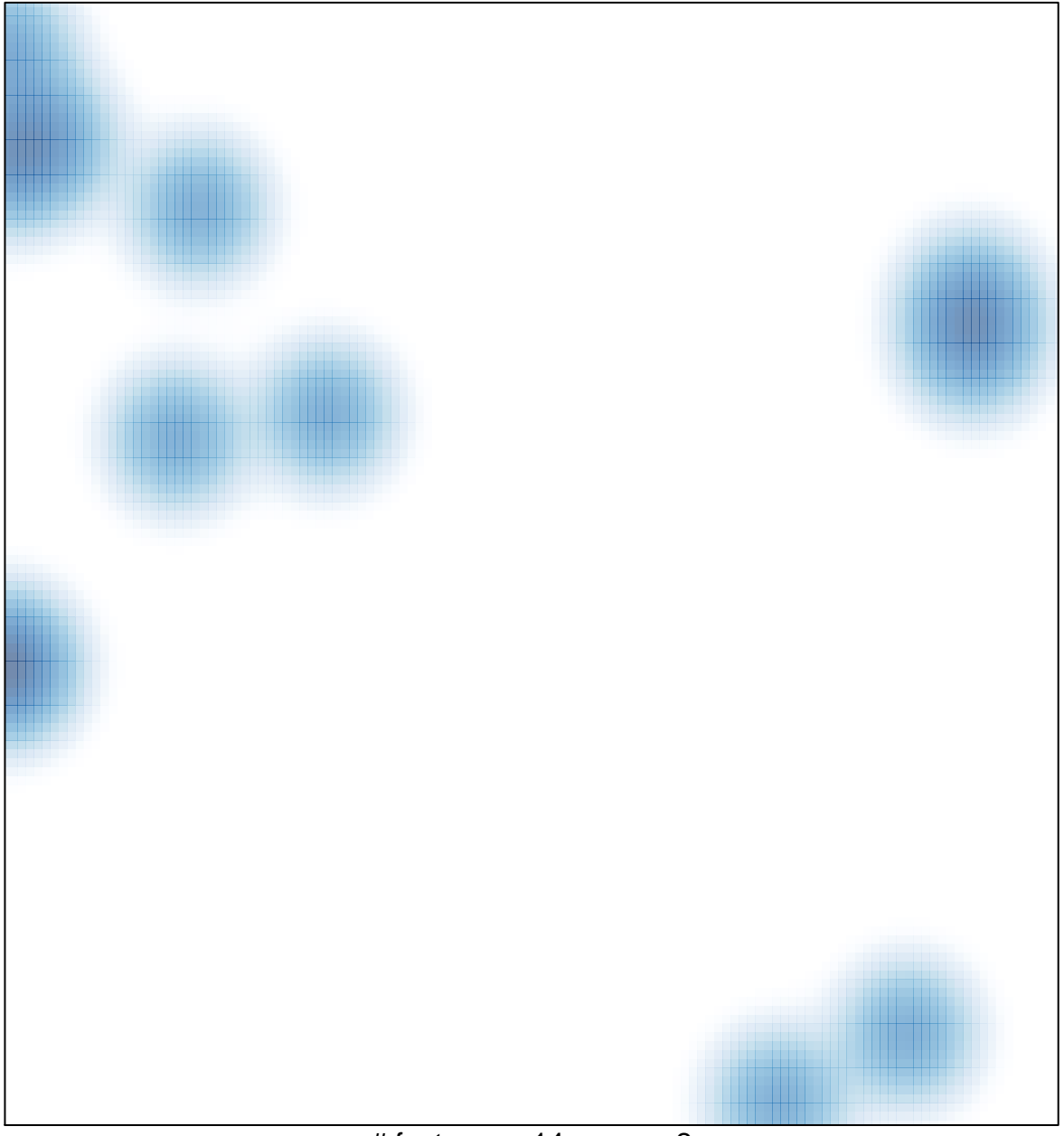

# features =  $14$ , max =  $2$